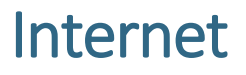

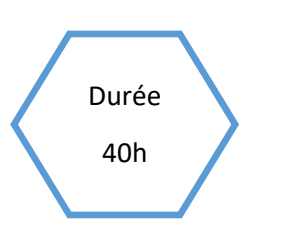

**Introduction**

**aux protocoles TCT et IP**

## Description de l'activité

Dans cette activité, l'enseignant.e présente les protocoles TCP et IP aux élèves.

## Objectifs pédagogiques ou compétences

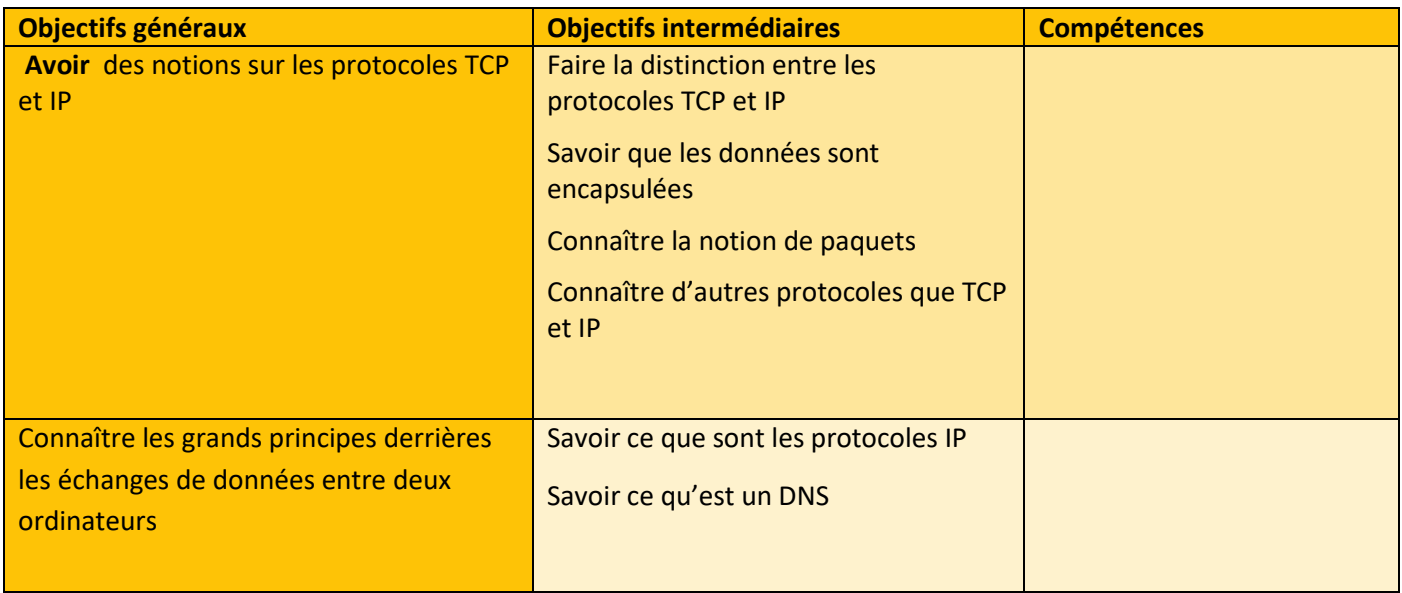

#### Tags

#Internet # protocole #IP #TCP # encapsulation de données

Non débranchée

#### Matériel

- o Ordinateur connecté à internet
- o Fiche activité élèves

CC by : M. Boehm, C. Poulmaire & P. Remy - Ac. de Versailles, Class'Code

<u> ----------------------1...</u>.

# Déroulé de l'activité

## Introduction - (10 minutes)

Visionnez la vidéo PIXEES

[https://pixees.fr/informatiquelycee/n\\_site/snt\\_internet\\_tcpip.html](https://pixees.fr/informatiquelycee/n_site/snt_internet_tcpip.html)

#### Étape 1 – rédaction d'un texte : (30 minutes)

Avec l'aide de l'enseignant.e, les élèves rédigent un texte permettant de répondre aux questions suivantes sur [la](#page-2-0)  fiche élève [REDACTION D'UN TEXTE](#page-2-0)

- Qu'est-ce qu'un protocole ?
- Qu'est-ce que le protocole TCP et à quoi sert-il ?
- Qu'est-ce que le protocole IP et à quoi sert-il ?
- Existe-t-il d'autres protocoles sur Internet ?
- Qu'est-ce qu'un paquet ?
- Qu'est-ce que l'encapsulation des données ?
- Comment un ordinateur fait-il pour envoyer une image à un autre ordinateur ?

A l'issue du travail de rédaction, une correction collective des questions ci-dessus est réalisée sous la forme d'un débat. L'enseignant.e vérifie ici que l'essentiel est bien compris.

**REMARQUE : SI L'ON DESIRE GAGNER DU TEMPS, ON PEUT EGALEMENT DEMANDER AUX ELEVES D'ECOUTER LA VIDEO EN PRENANT DES NOTES RAPIDES.**

LE PROFESSEUR POSE ENSUITE LES QUESTIONS CI-DESSUS DIRECTEMENT A LA CLASSE ET UNE TRACE ECRITE **EST FAITE AU TABLEAU.**

## Étape 2 - Synthèse et conclusion (5 minutes)

Pour clôturer la séance, l'enseignant.e peut revenir sur les principales difficultés rencontrées pendant l'activité.

CC by : M. Boehm, C. Poulmaire & P. Remy - Ac. de Versailles, Class'Code

--------------------------------

## Fiche activité élèves

#### <span id="page-2-0"></span>Rédaction d'un texte - (15 minutes)

En vous appuyant du document précédent et de vos connaissances personnelles, rédiger un texte explicatif en répondant aux questions suivantes.

- o Qu'est-ce qu'un protocole ?
- o Qu'est-ce que le protocole TCP et à quoi sert-il ?
- o Qu'est-ce que le protocole IP et à quoi sert-il ?
- o Existe-t-il d'autres protocoles sur Internet ?
- o Qu'est-ce qu'un paquet ?
- o Qu'est-ce que l'encapsulation des données ?
- o Comment un ordinateur fait-il pour envoyer une image à un autre ordinate

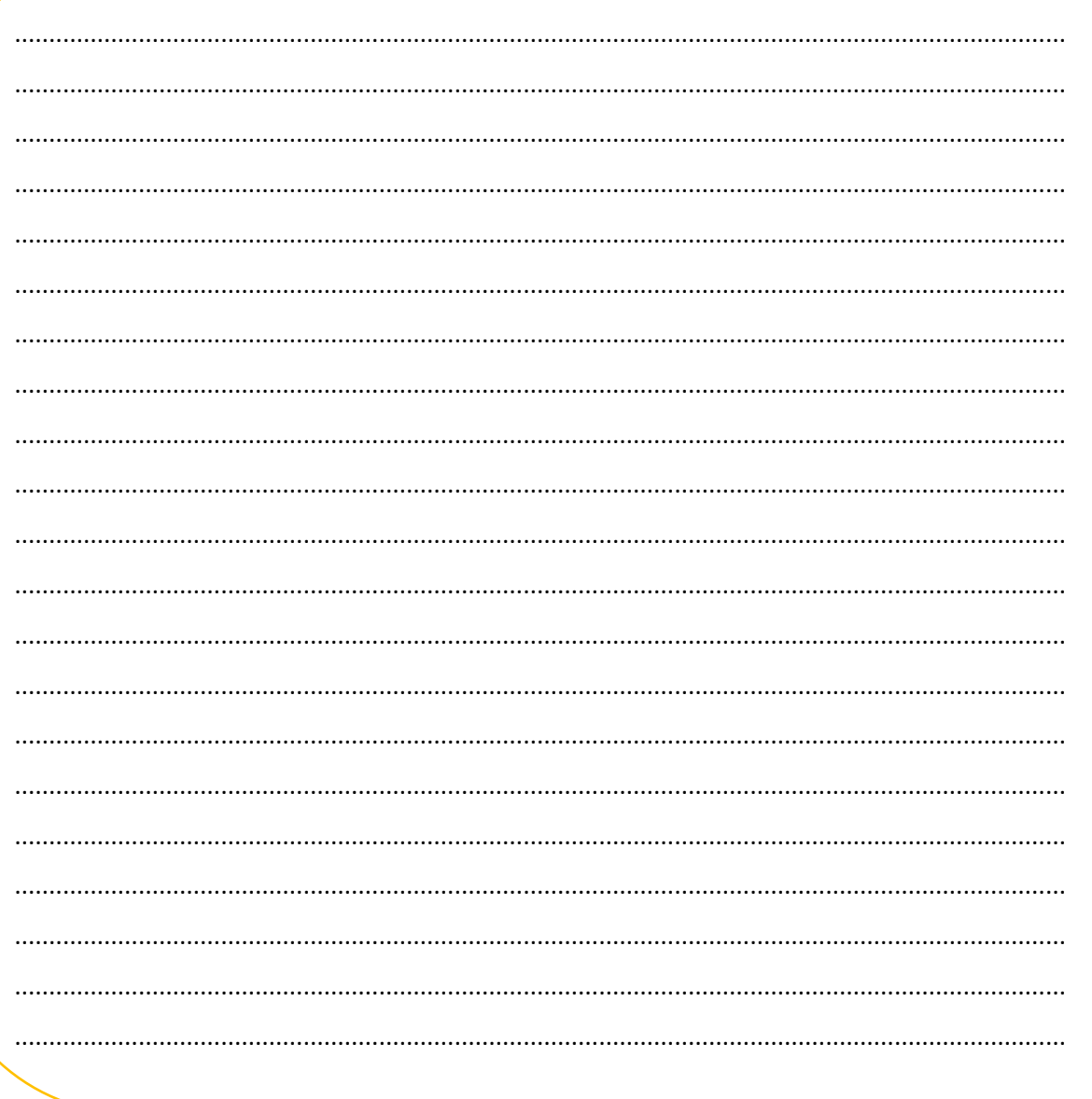

CC by : M. Boehm, C. Poulmaire & P. Remy - Ac. de Versailles, Class'Code